# **AutoCAD Crack Keygen Free Download (2022)**

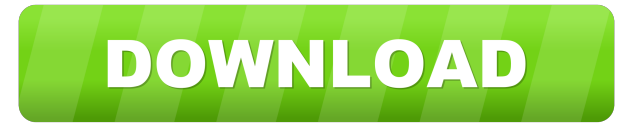

#### **AutoCAD Crack With License Key**

Today, the AutoCAD program is offered as a subscription service which includes a perpetual license on a desktop computer. The app and a subscription fee also includes CAD services. History The AutoCAD software started out as AutoCAD Prima in 1982 as a program to create 2D and 3D drafting and design drawings for the HP-3000, HP-9000, and PA-RISC platforms and to convert data from other CAD systems to AutoCAD. In January 1985 Autodesk introduced AutoCAD for Windows for the first time. Initially available only for Windows 3.x, the upgrade included a comprehensive interface to the mainframe version (also known as E1 or version 1), and offered it in a 10" diskette format. To make it easier to share drawings, users could send and receive electronic mail and print drawings using a 300 bps modem. Users could also call the mainframe version of the software from their PC with a supplied modem. Later in the year a version for Macintosh was introduced. Autodesk initially kept the mainframe product and the Windows version separate. Eventually Autodesk realized that they could be more successful merging the two products and that they could also use each other to identify issues and bugs. Thus they combined both products and released version 2.5, the first version of AutoCAD which ran on a single operating system. In this version of AutoCAD, the drawing tool was always available on the left side of the screen, whereas the drawing area was always on the right side. In 1990, Autodesk discontinued the HP-3000, HP-9000, and PA-RISC platforms, and AutoCAD also changed from DOS to Windows. In 1994 Autodesk introduced version 3.0 of the software and started the "new product strategy". They introduced a new design engine, a graphical interface, AutoCAD LT, a tool to help less experienced users, and an introduction of parametric or reusable design features. In 2001 Autodesk introduced the Web version of AutoCAD. At the same time Autodesk merged the discontinued "AutoCAD Movie" and "AutoCAD Graphics and Imaging" products into a single "AutoCAD Graphics and Imaging" product. Since 2002 Autodesk has been working to bring both the desktop and the Web versions of AutoCAD into one product, the Autodesk Vault product. After the Vault product was introduced in

### **AutoCAD Keygen For (LifeTime) [Latest] 2022**

See also Comparison of CAD editors for architecture and design Comparison of CAD editors for engineering Comparison of CAD editors for manufacturing Comparison of CAD editors for landscape architecture Comparison of CAD editors for mechanical engineering Comparison of CAD editors for modelling Comparison of CAD editors for multimedia Comparison of CAD editors for mechanical design Comparison of CAD editors for music technology Comparison of CAD editors for utility design List of CAD editors for parametric modelling List of computer-aided design software References External links Autodesk Developer Network Autodesk Product Interaction Group AutoCAD Cracked Accounts Blogs Developer Workbench – source code and downloads Online API Documentation Category:3D computer graphics software for Linux Category:AutoCAD Category:Computer-aided design software Category:Computer-aided design software for Linux Category:CAD editors for Linux Category:Electronic design automation software for Linux Today in history: June 5, 1944: D-Day: Nearly four years after the fighting had begun, Allied troops landed on the coast of Normandy, France, and began their push to take control of the continent. Today in history: June 5, 1944: D-Day: Nearly four years after the fighting had begun,

Allied troops landed on the coast of Normandy, France, and began their push to take control of the continent. Today in history: June 5, 1944: D-Day: Nearly four years after the fighting had begun, Allied troops landed on the coast of Normandy, France, and began their push to take control of the continent. Today in history: June 5, 1944: D-Day: Nearly four years after the fighting had begun, Allied troops landed on the coast of Normandy, France, and began their push to take control of the continent. Today in history: June 5, 1944: D-Day: Nearly four years after the fighting had begun, Allied troops landed on the coast of Normandy, France, and began their push to take control of the continent. Today in history: June 5, 1944: D-Day: Nearly four years after the fighting had begun, Allied troops landed on the coast of Normandy, France, and began their push to take control of the continent. Today in history: June 5, 1944: D-Day: Nearly four years after the fighting had begun, Allied troops landed on 5b5f913d15

## **AutoCAD Crack+**

2. Upload the files from the zip archive to the root directory of the Autocad application directory. 3. Start the application. 4. Go to "File" menu and select "Open" menu item. 5. In the open dialog, select the Autocad database. 6. Check the box "Keep open". 7. Press the "Apply" button. 8. Select the file Autocad\_key.dat from the Autocad directory and press the "Open" button. 9. Press the "Activate" button. 10. To prevent access to your key files, you may have to encrypt the Autocad database with your own key. If you see a blank canvas, open the Autocad database in the database manager and make sure that the "Database Type" is set to "Autocad" See also the Autocad documentation © Autodesk Inc.: All rights reserved. Autocad, Autocad LT, and Autocad LT Pro are registered trademarks of Autodesk, Inc. Other brand names or products are registered trademarks or trademarks of their respective holders. Q: Add a user to a role via AD IIS Web Application I'm looking for a way to add users to a role via AD and IIS. I'm using IIS 7.5. I created a Web Application and created the website. I added users to this site via the Web Application. I need to add these users to a role. How can I do this? Please help me. Thanks. A: Please have a look at this thread on MSDN: IIS7 Role Assignment If you have created a role in AD, all you have to do is: Open IIS Manager, and open your website in IIS Go to IIS 7 roles and features Click on add roles and features Type in the name of the role, e.g. "IIS\_IUSR" Choose the account that you want to add to the role Click OK IIS will then re-create the Application Pool in which your website is running. Now, when you add the user that you want to add to the role, just open the pool in IIS Manager, and add them. Now, when

## **What's New in the?**

Open Shading Language (OpenSSL): With AutoCAD version 2023, the Open Shading Language (OpenSSL) feature is available in the "Shading and Textures" option under the "Materials and Shading" tab in the Settings Manager. (Video: 1:09 min.) Text Measurements and Text Analysis: Rapidly measure and annotate text features. Improve the accuracy and consistency of text placement in your drawings. This feature is part of the Text Engine and also available as a standalone function. (Video: 1:23 min.) RevitLink Feature Pack: Download and use RevitLink Studio Pro to gain access to Revit and Revit Architecture. (Video: 2:09 min.) SketchUp Integration: Send your AutoCAD 2D drawings to SketchUp and SketchUp Pro to add 3D geometry to your projects. (Video: 2:06 min.) VectorPlot 3D: Add color, textures, and other visual features to line drawings. The line itself can be considered as one of its own dimensions. (Video: 1:29 min.) Added features and Improvements For more information on new features and improvements in AutoCAD 2023, see What's new in AutoCAD 2023. We've also enhanced the following key AutoCAD features in version 2023: Basic-to-Advanced Features Enhancements to the Basic and Advanced Drawing Editing and Materials User Interface Improvements to Basic Drawing Editing and Layer Management Added Features to the Feathered Stroke Option New Features in the Base CAD Drawing Editor Layer-based versioning AutoCAD version 2023 includes several other enhancements and new features: Improved Layer Management We've improved the appearance of the Layers panel, making it easier to distinguish between layers. Now, you can distinguish between groups and view all the group layers together, and all the view layers together. If you have a large number of layers, you can now choose to hide the layers that you do not need. When hidden, the layer will not display any markers and will not display the layer's name. The layer icon and the layer name will still be displayed. Auto-locking a view or a group With Auto-locking, you can lock a

## **System Requirements:**

A USB and one of the following gamepads are required: PS3 Gamepad Xbox 360 Gamepad Gamepads that are NOT recognized by the game will cause the game to crash. Don't forget to set your system's audio device to PCM before starting the game to avoid any problems! In other news! We've been preparing the official Discord server for Rocket League! If you're already a Discord user you can head over to the Discord page and join. If you're not a Discord user, you

<https://tarpnation.net/autocad-2017-21-0-crack-product-key-latest/> <http://fotoluki.ru/wp-content/uploads/2022/06/yenypoet.pdf> <https://pionerossuites.com/wp-content/uploads/2022/06/patesm.pdf> [https://elycash.com/upload/files/2022/06/p3DtgMuMvzOYi4iyd9xr\\_07\\_d70d2b84e8aecbd723535bd419376ede\\_file.pdf](https://elycash.com/upload/files/2022/06/p3DtgMuMvzOYi4iyd9xr_07_d70d2b84e8aecbd723535bd419376ede_file.pdf) <https://www.blackheadpopping.com/autocad-2022-24-1-crack-final-2022/> <http://descargatelo.net/uncategorized/autocad-crack-keygen-for-pc-april-2022/> <https://oag.uz/en/autocad-24-2-crack-torrent-activation-code-2022/> <https://rathskellers.com/wp-content/uploads/2022/06/AutoCAD-14.pdf> [https://onefad.com/i1/upload/files/2022/06/9RK3PLejQY9KlU1l1uFo\\_07\\_58a0f514c7b941f9e0dca6bc356c47e4\\_file.pdf](https://onefad.com/i1/upload/files/2022/06/9RK3PLejQY9KlU1l1uFo_07_58a0f514c7b941f9e0dca6bc356c47e4_file.pdf) <http://steamworksedmonton.com/autocad-crack-free-download-x64-march-2022/> <https://theblinkapp.com/wp-content/uploads/2022/06/AutoCAD-18.pdf> <http://valentinesdaygiftguide.net/?p=4336> <https://apgpickups.com/wp-content/uploads/2022/06/AutoCAD-12.pdf> <https://lcmolds.com/wp-content/uploads/2022/06/AutoCAD-18.pdf> <https://www.lr-fyzio.cz/wp-content/uploads/2022/06/AutoCAD-14.pdf> <http://mir-ok.ru/autocad-2020-23-1-crack-license-keygen-free-download-latest/> <https://www.tresors-perse.com/wp-content/uploads/2022/06/ualulate.pdf> <http://vitinhlevan.com/?p=2313>

[https://easthubsocial.com/upload/files/2022/06/dqL96a1zaCeqC84O6zn6\\_07\\_58a0f514c7b941f9e0dca6bc356c47e4\\_file.pdf](https://easthubsocial.com/upload/files/2022/06/dqL96a1zaCeqC84O6zn6_07_58a0f514c7b941f9e0dca6bc356c47e4_file.pdf) <http://8848pictures.com/?p=2725>